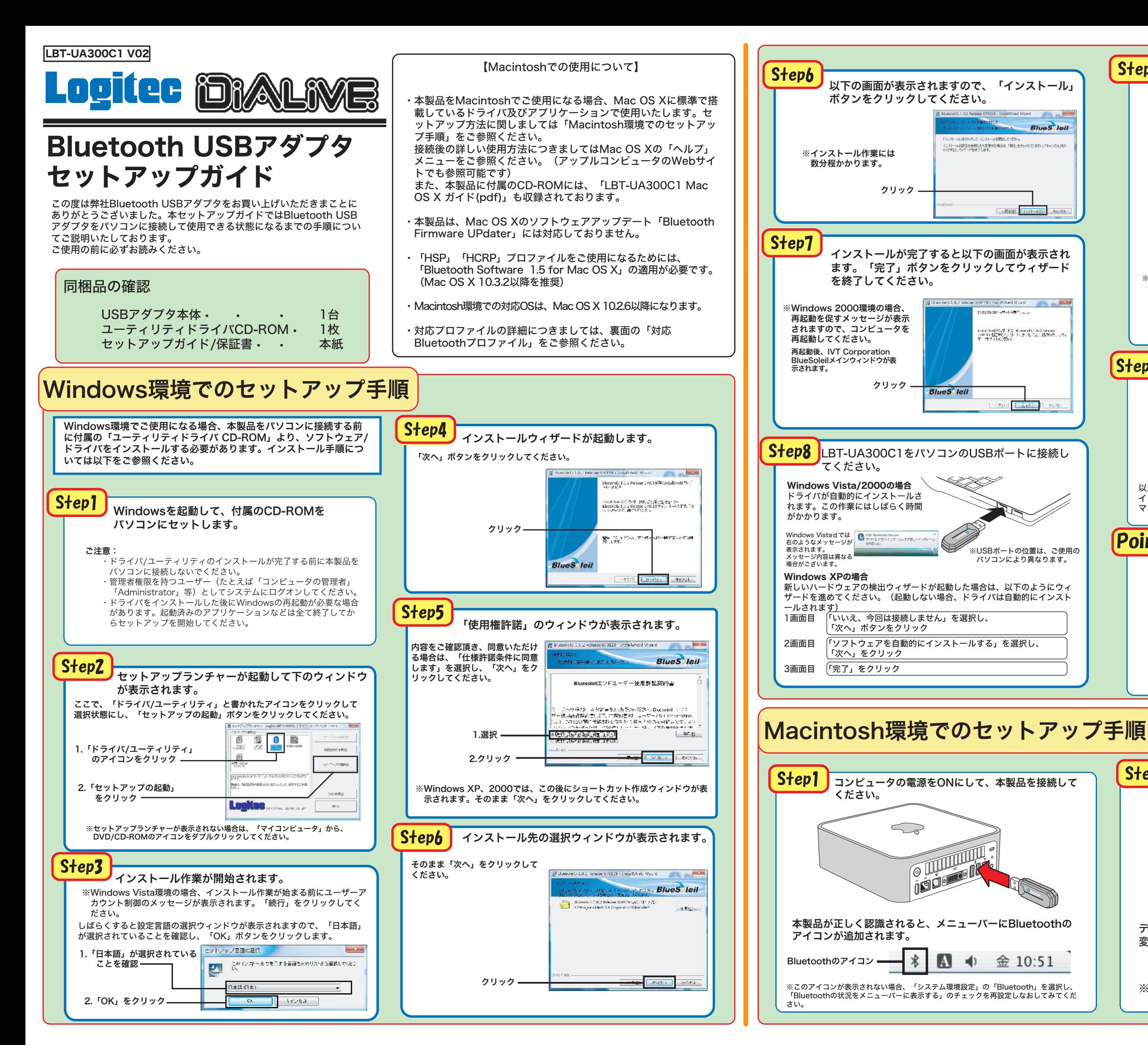

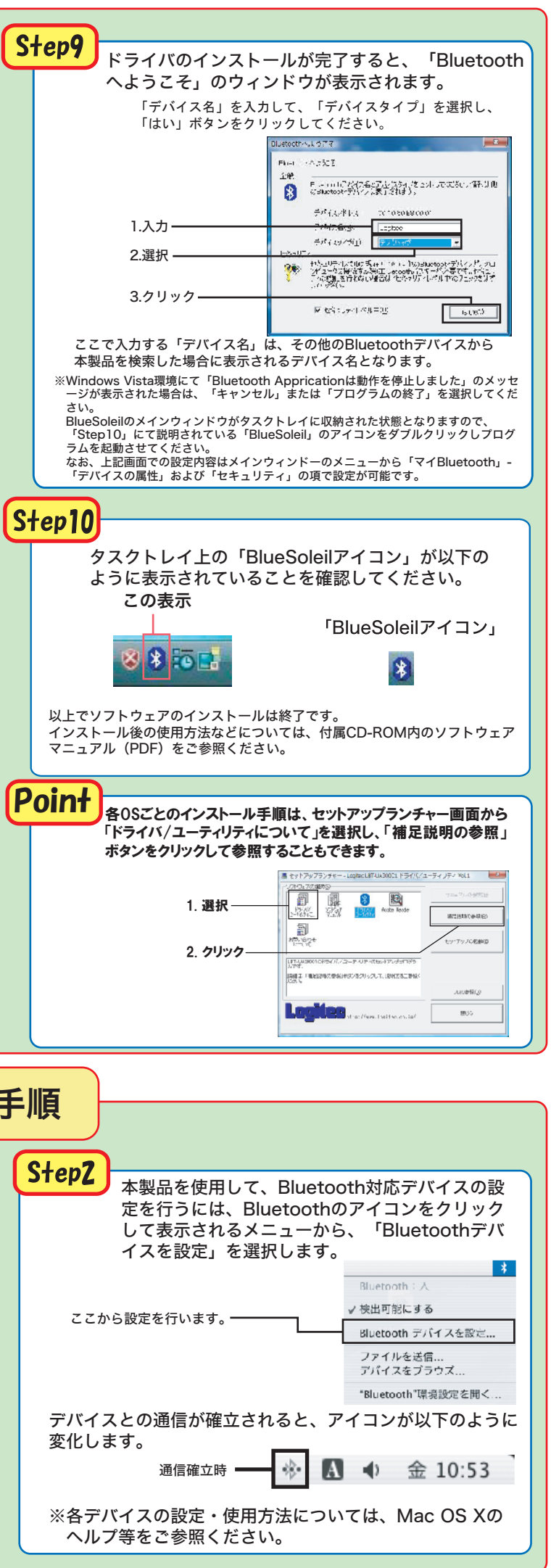

# 保証規定

### ■保証内容

 製品添付のマニュアル、文書、説明ファイルの記載事項にしたがっ た正常なご使用状態で故障した場合には、本保証書に記載された内容 に基づき、無償修理を致します。保証対象は製品の本体部分のみとさ せていただき、ソフトウェアなどの添付品は保証の対象とはなりませ ん。なお、本保証書は日本国内においてのみ有効です。

#### ■保証適用外事項

保証期間内でも、以下の場合は有償修理となります。

- 1. 本保証書の提示をいただけない場合。<br>2. 本保証書の所定事項の未記入. あるし
- 2. 本保証書の所定事項の未記入、あるいは字句が書き換えられた 場合。 3. お買い上げ後の輸送、移動時の落下や衝撃等、お取り扱いが適
- 当でないために生じた故障、損傷の場合。
- 4. 火災、地震、水害、落雷、その他の天災地変、または異常電圧 等による故障、損傷の場合。
- 5. 接続されている他の機器に起因して、本製品に故障、損傷が生じた 場合。 6. 弊社および弊社が指定するサービス機関以外で、修理、調整、
- 改良された場合。
- 7. マニュアル、文書、説明ファイルに記載の使用方法、およびご 注意に反するお取り扱いによって生じた故障、損傷の場合。

は、以下の事項をできるだけ書面にてお買い 上げの販売店にお伝えください。

# ■免責事項

 本製品の故障または使用によって生じた、お客様の保存データの消 失、破損等について、保証するものではありません。直接および間接 の損害について、弊社は一切の責任を負いません。

さご用意しております。

①お名前、住所、電話番号 ②保証書に記載された機種名、シリアルNo. ③故障の状態、接続構成、使用ソフトウェア(なるべく詳しく)

#### ■ユーザー登録のお願い

Bluetooth USB アダプタ セットアップガイド 2007年 5 月初版 LBT-UA300C1 V01 製造元:ロジテック株式会社

TEL : 0570-022-022 FAX : 0570-033-034

受付時間 : 9:00 ~ 12:00、13:00 ~ 18:00 月曜日 ~ 金曜日(祝祭日、夏期、年末年始特定休業日を除く) ※携帯電話(FAX)、PHS(TEL、FAX共)、IP電話(TEL、FAX共)、ひかり (光) 電話(TEL、FAX共)はご利用になれません。

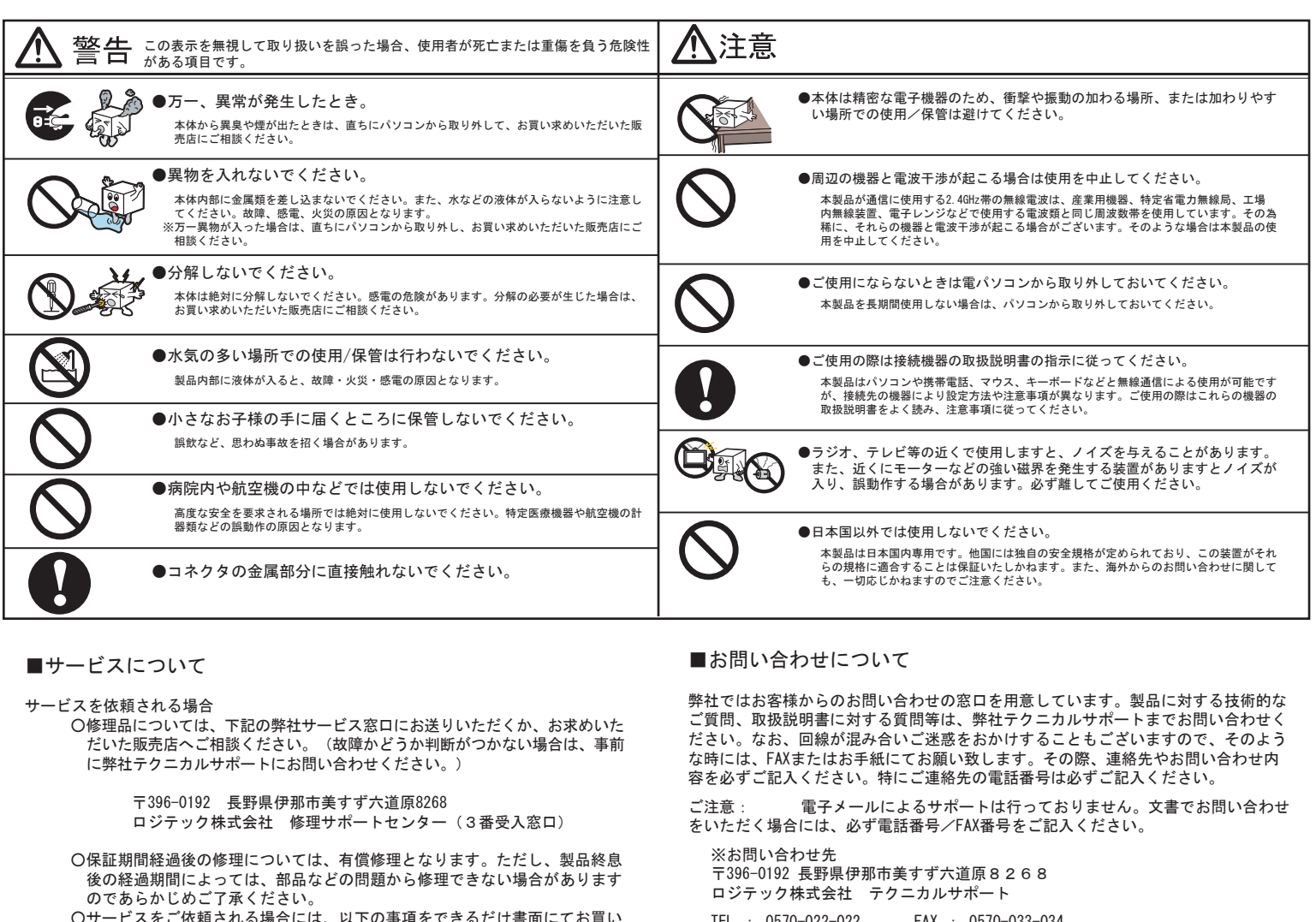

②本書の内容については万全を期しておりますが、万一ご不審の点がございましたら、弊社テクニカ<br>- ルサポートまでご連絡くださいますようお願いいたします。<br>③本製品および本書を運用した結果による損失、利益の逸失の請求等につきましては、②項に関わら ず弊社ではいかなる責任も負いかねますので、あらかじめご了承ください。 ④本書に記載されている機種名、ソフトウェアのバージョンなどは、本書を作成した時点で確認され

- ーロー記載と・・・・。<br>ている情報です。本書作成後の最新情報については、弊社テクニカルサポートまでお問い合わせく ださい。
- ⑤本製品の仕様、デザイン及びマニュアルの内容については、製品改良などのために予告なく変更す

## ■製品仕様

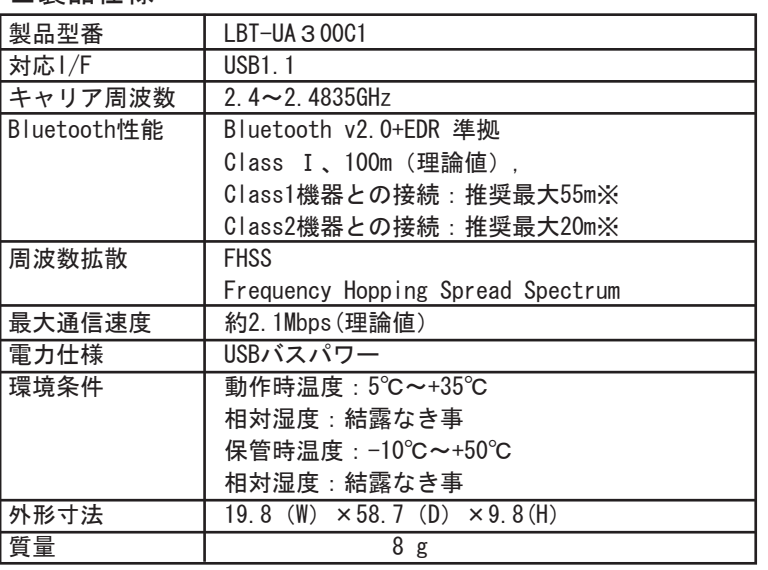

※ 使用環境によって短くなる場合があります。

# Logitec in ALIVE Bletooth USBアダプタ セットアップガイド

# 補足説明

#### ■使用環境について

#### ○対応パソコン

本製品はUSBポートを持つ以下のパソコンでご使用になることができます。

各社 DOS/Vパソコン<br>日本電気株式会社 PC98-NXシリーズ 日<br>日本雷気株式会社

アップルコンピュータ社 Macintoshシリーズ

#### ○対応OS

本製品が対応しているOSは以下の通りです。

Windows Vista(※) Windows XP Home Edition/Professional Windows 2000 Professional

※付属ソフトウェアを使用してのマウスの操作はサポートしておりません。 (2207年4月現在)

Macintoshシリーズ MacOS X 10.2.6以降

ソフトウェアマニュアルの参照方法

#### 本製品を取り外す場合は、接続が確立されているBluetoothデバイスと の通信を終了させておいてください。

#### ■Windows用ソフトウェアのオンラインマニュアルについて

Windows環境でご使用の場合、付属ソフトウェアの使用方法については、付属のCD-ROM内のソ<br>フトウェアマニュアルをご参照ください。

※オーディオデバイスへの接続は、1台のみの接続となるため、ヘッドセットとAVヘッドフォンは同時に使用する事ができません。

①本書の一部または全部を弊社に無断で転載することは禁止されております。

る場合があります。 ⑥本製品を使用した環境で、データがハードウェアの故障、誤動作、その他どのような理由によって 破壊された場合でも、弊社での保証はいたしかねます。万一に備えて重要なデータはあらかじめバ ックアップするようにお願いいたします。

⑦弊社は、本製品の仕様がお客様の特定の目的に適合することを保証するものではありません。

# 雷波に関する注意事項

この機器の使用周波数帯では 雷子レンジ等の産業・科学・医療用機器のほか向上の製造 ライン等で使用されている移動体識別用の構内無線局(免許を要する無線局)及び特定小電 力無線局(免許を要しない無線局)が運用されています。

- (1) この機器を使用する前に、近くで移動体識別用の構内無線局及び特定小電力無線局が 運用されていないことを確認して下さい。
- ② 万一、この機器から移動体識別用の構内無線局に対して電波干渉の事例が発生した場 合には、速やかに使用周波数を変更するか又は電波の発射を停止した上、下記連絡先 にご連絡頂き、混信回避のための処置等(例えば、パーティションの設置など)につ いてご相談して下さい。
- 3 その他、この機器から移動体識別用の特定小電力無線局に対して電波干渉の事例が発 生した場合など何かお困りのことが起きたときは、次の連絡先へお問い合わせ下さい。

連絡先: ロジテック株式会社 テクニカルサポート

受付時間: 9:00~12:00、13:00~18:00

- フ・マン - T.L - OO、T.D - OO - T.D - OO<br>月曜日 〜 金曜日(祝祭日、夏期、年末年始特定休業日を除く) ※携帯電話(FAX)、PHS(TEL、FAX共)、IP電話(TEL、FAX共)はご利 用になれません。

ホームページアドレス : http://www.logitec.co.jp/

W

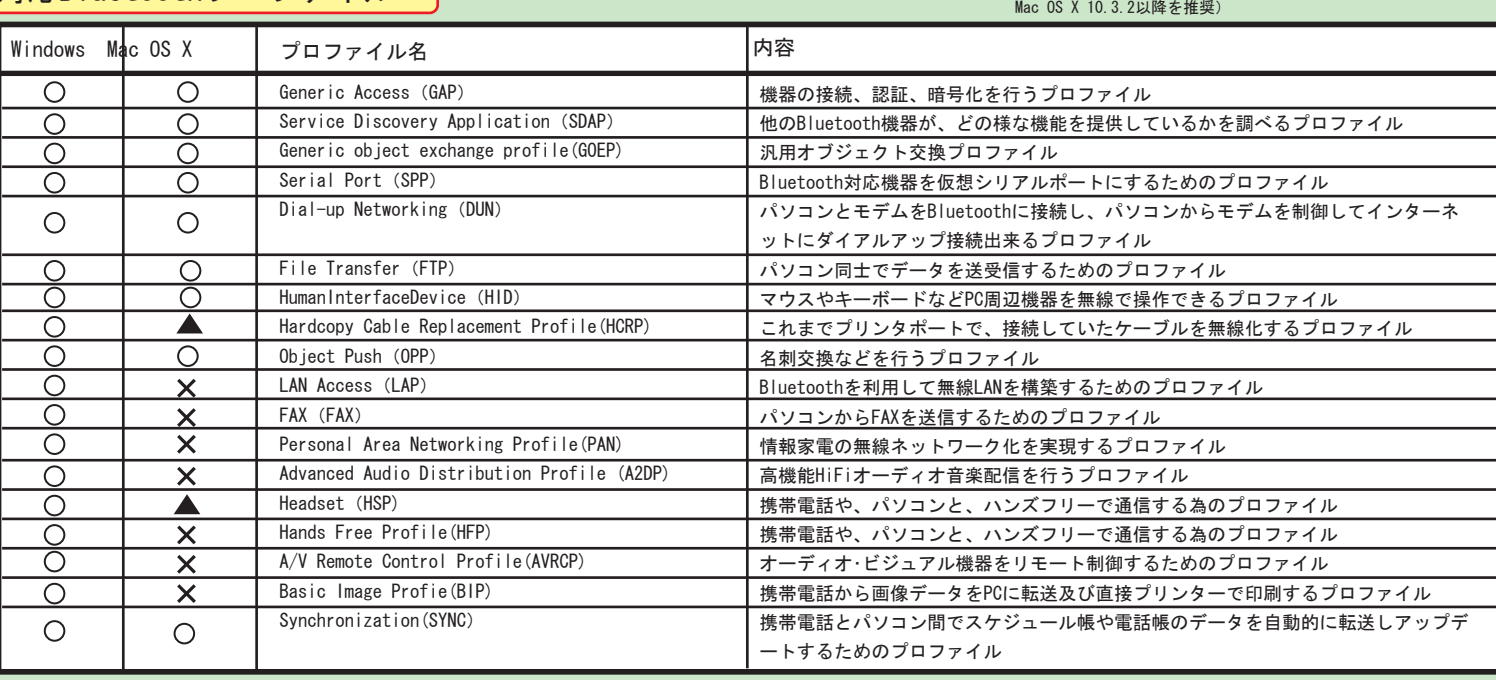

 弊社ホームページよりユーザー登録が可能ですので、ご登録いただくことをおすすめいたします。 http://www.logitec.co.jp/

インターネットをご利用できない方は、弊社テクニカルサポートまでお問い合わせください。

○=対応 ×=非対応

対応Bluetoothプロファイル

■取り外しについて

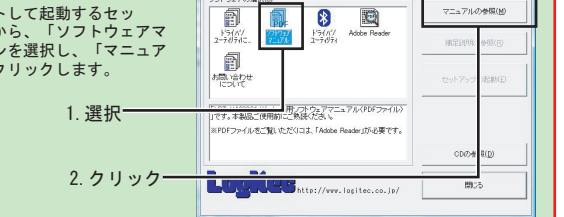

-<br>トアップランチャー - Logitec LBT-UA300C1 ドライバ/ユーティリティ Vol.

▲ =ソフトウェアアップデート1.5 For Mac OS Xより対応 (OSは

付属のCD-ROMをセットして起動するセッ トアップランチャーから、「ソフトウェアマ ニュアル」のアイコンを選択し、「マニュア ルの参照」ボタンをクリックします。

■Macintosh用でのご使用について

Macintosh環境でご使用の場合はMac OS Xに標準で搭載されているドライバ及びアプリケーシ ョンで使用いたします。付属のCD-ROM内には「LBT-UA300C2\_MacGuide.pdf」ファイル このファイルはMachintosh環境でCD-ROMをセットしてご参照いただくことができます。